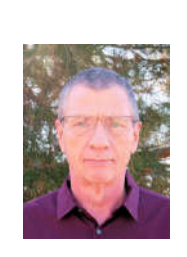

Rob Truman USN Ret.

www.//geezertek.us rob@geezertek.us

1

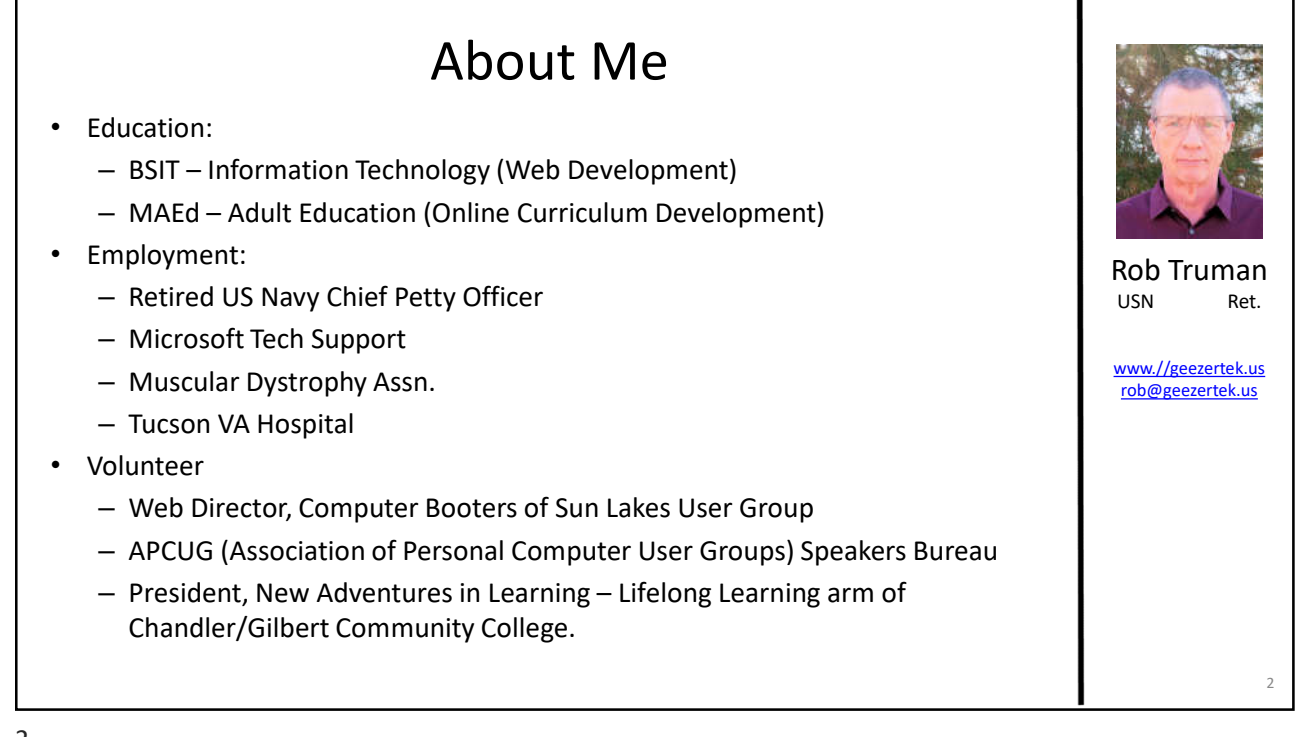

Buying Your Next Device

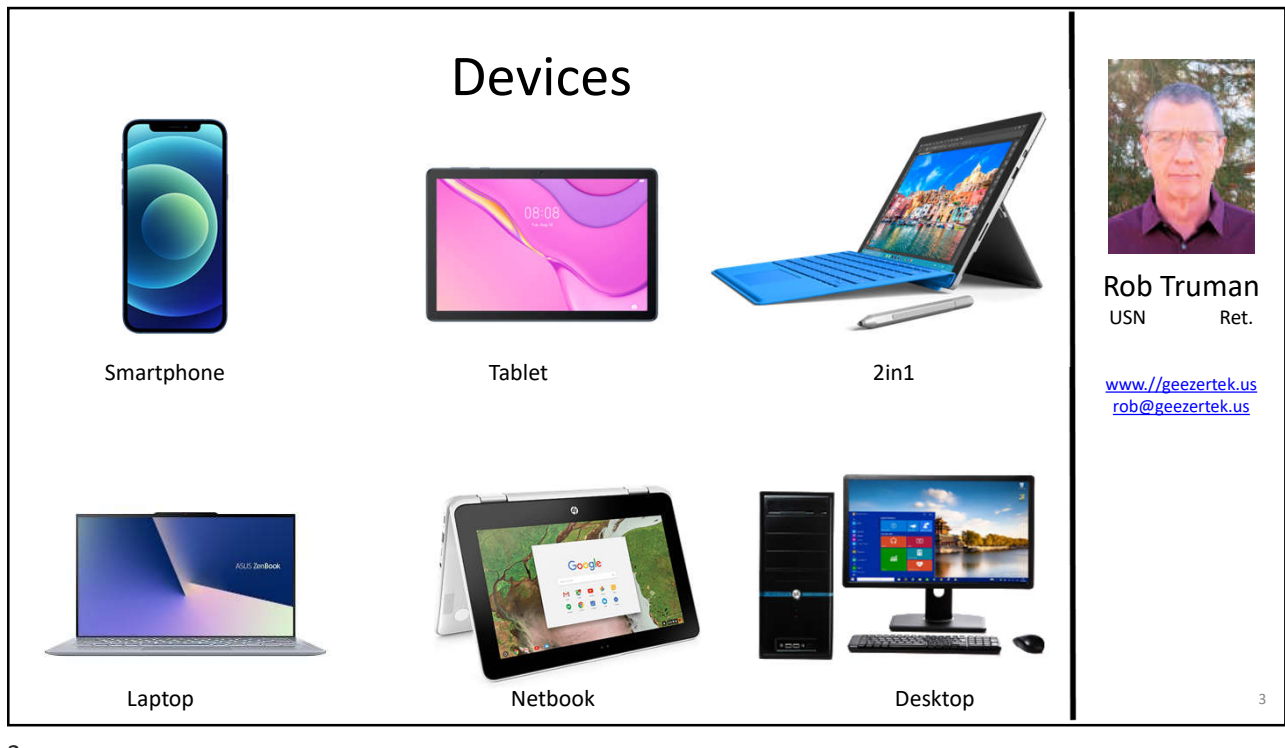

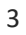

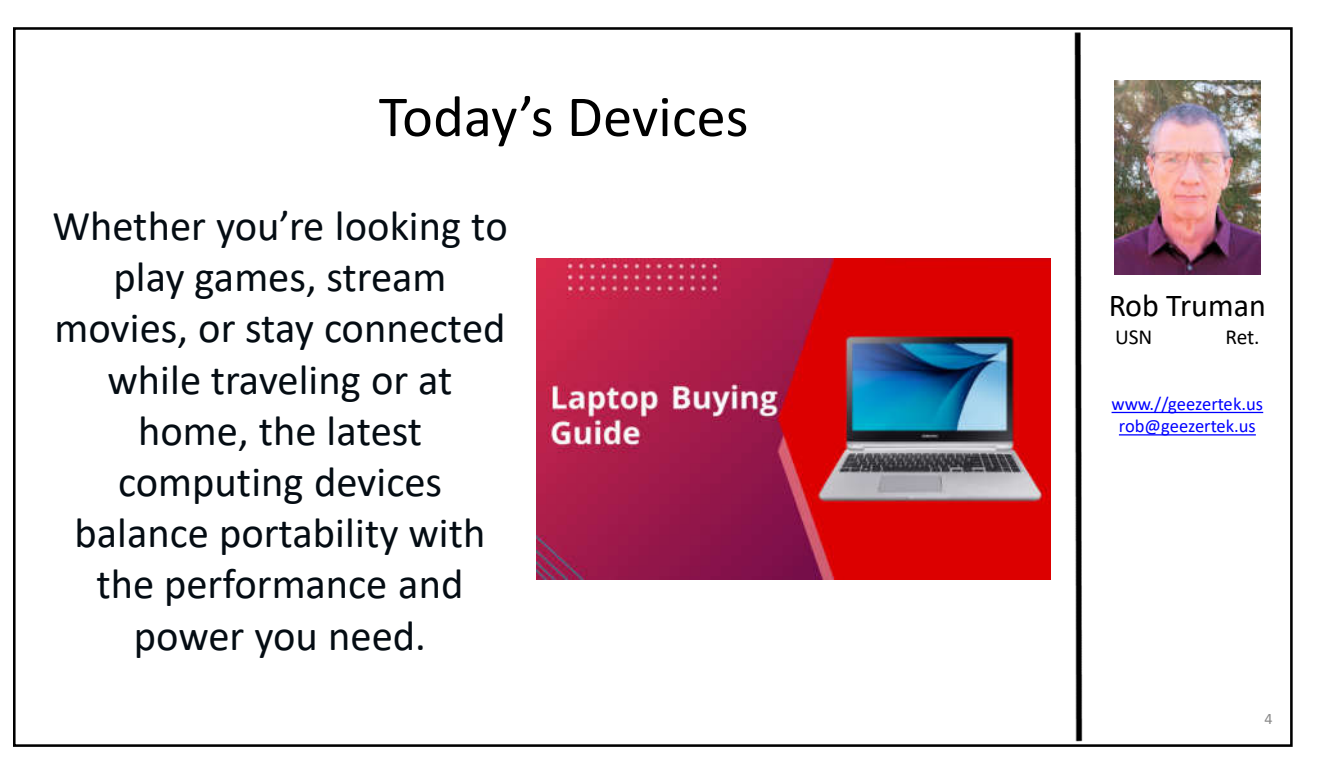

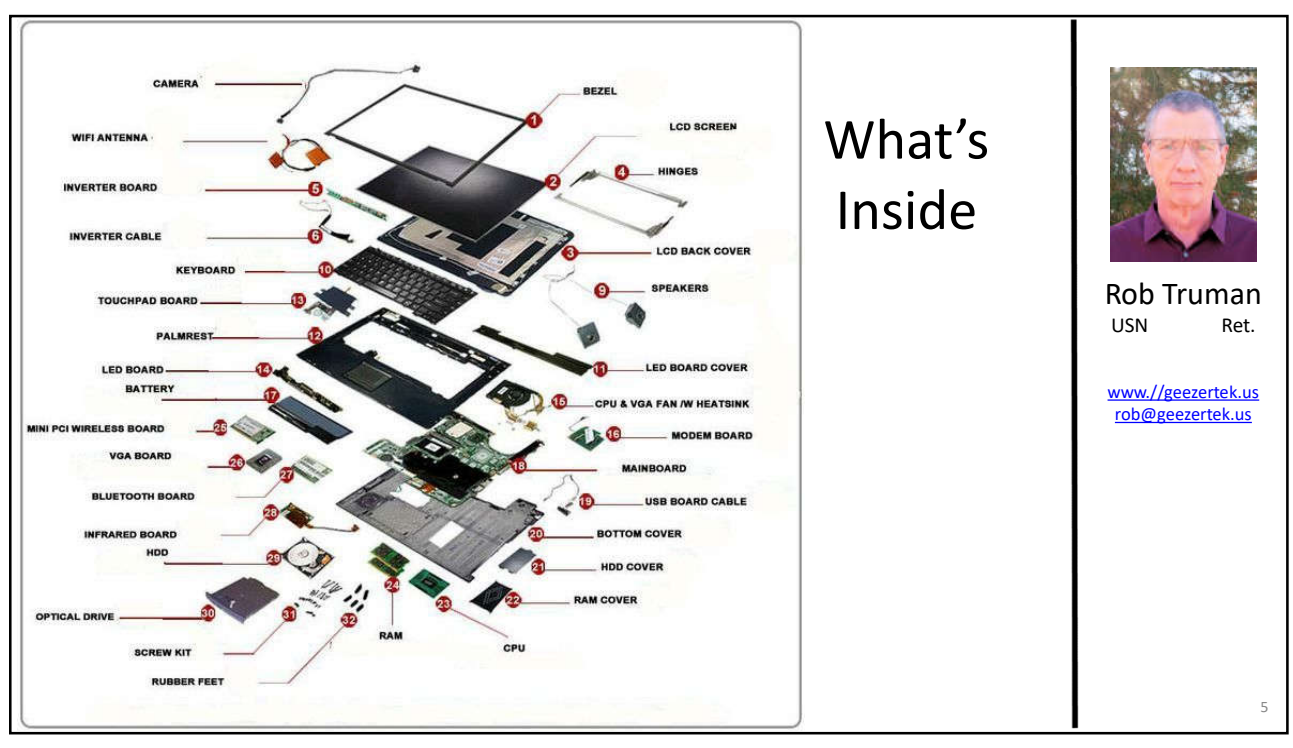

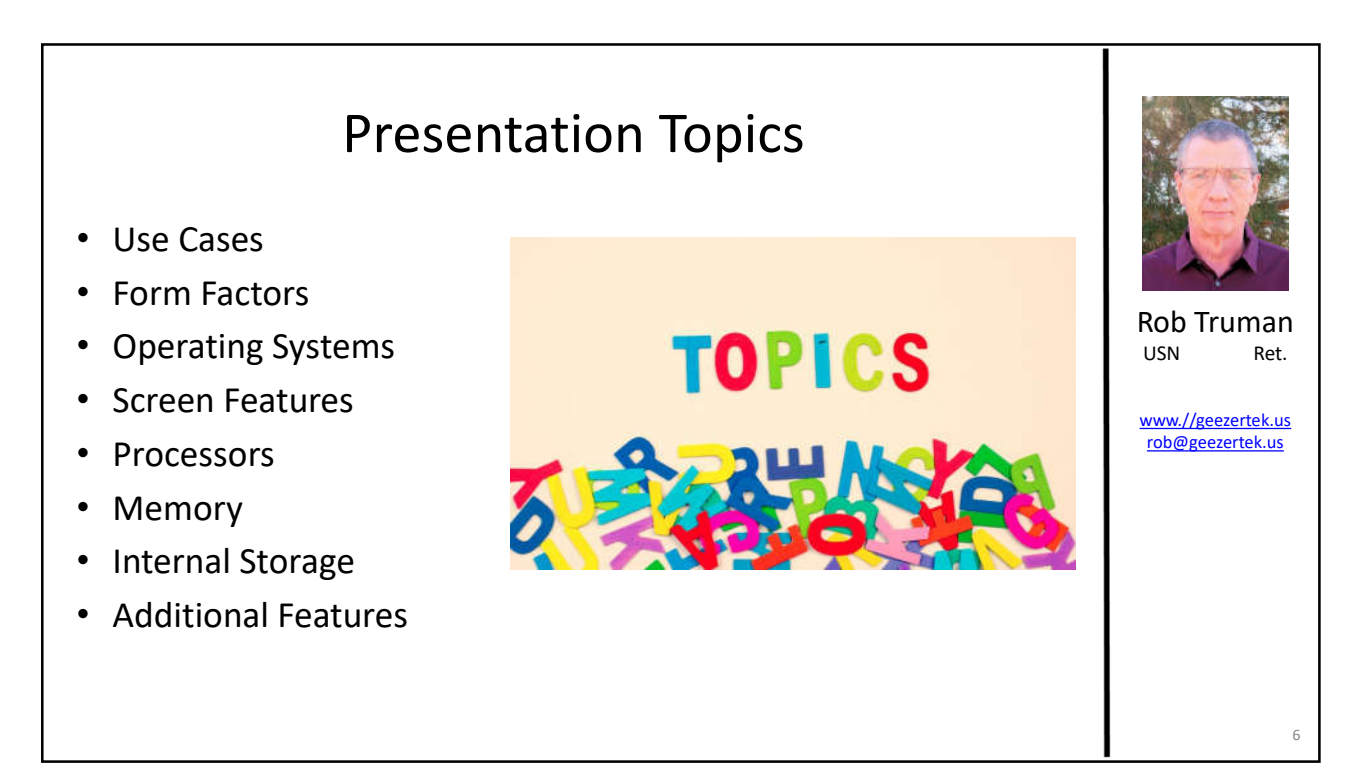

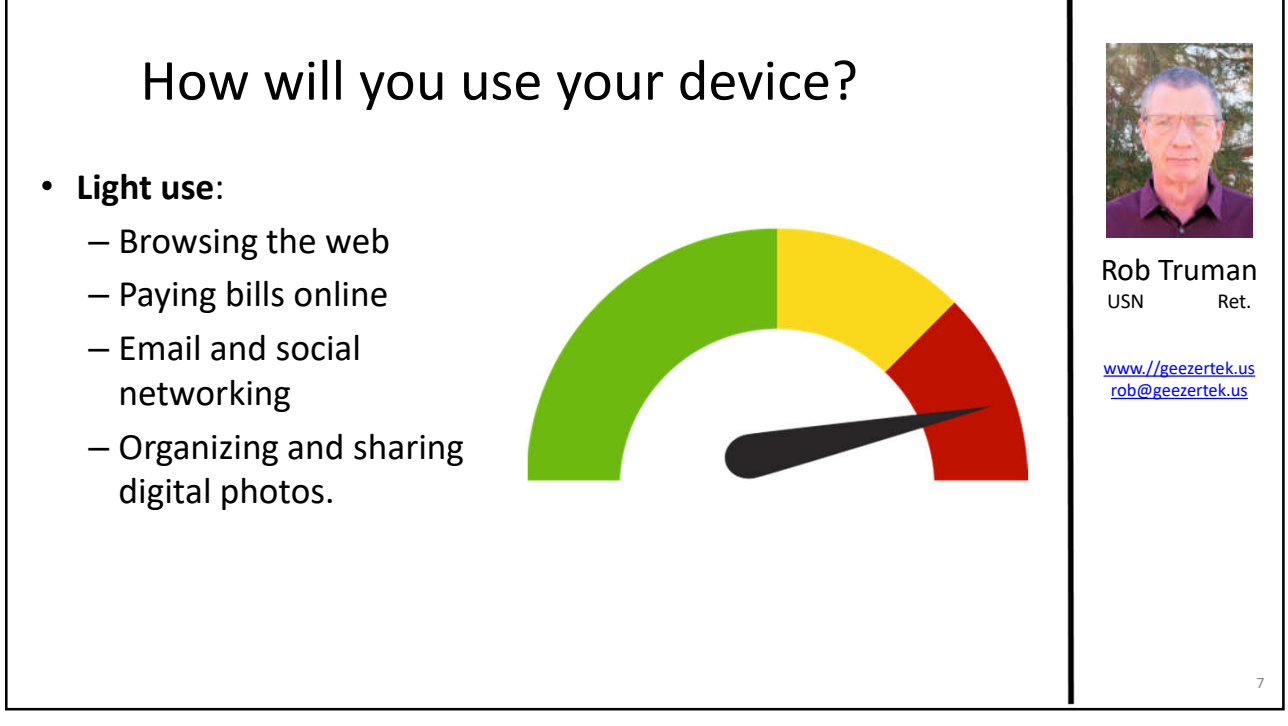

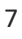

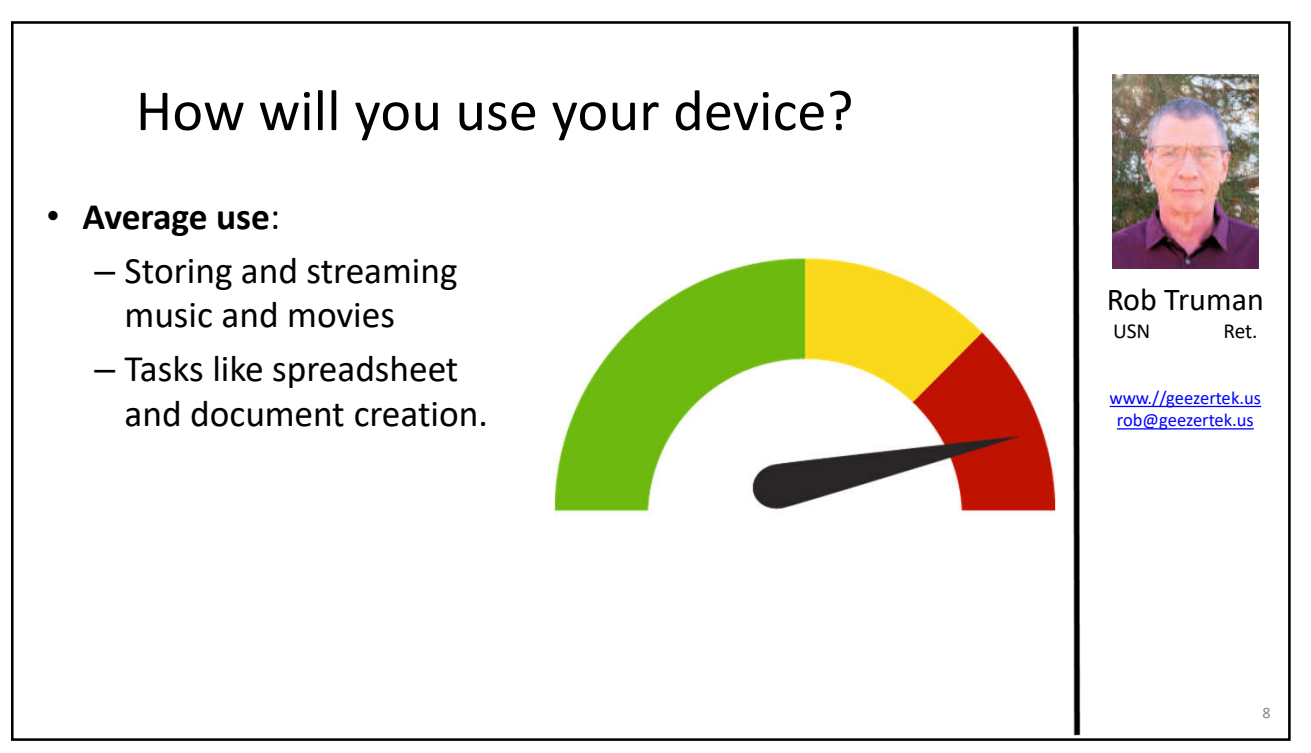

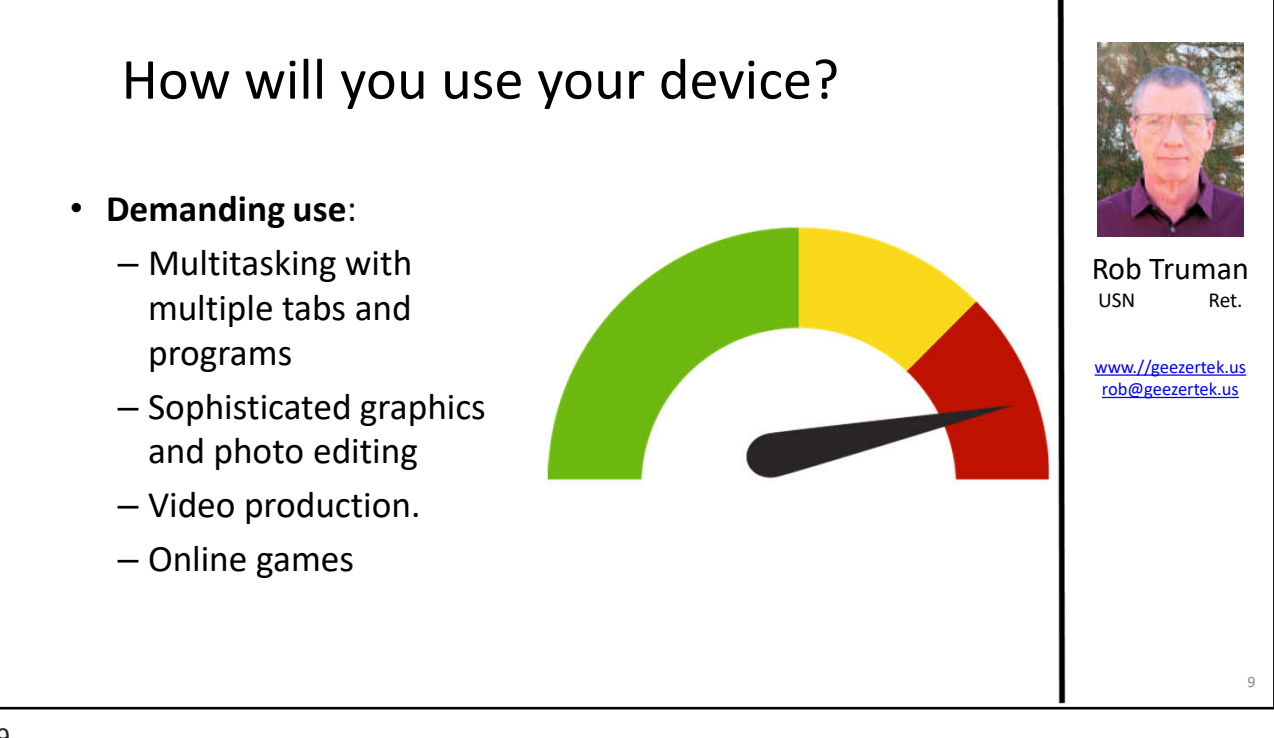

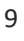

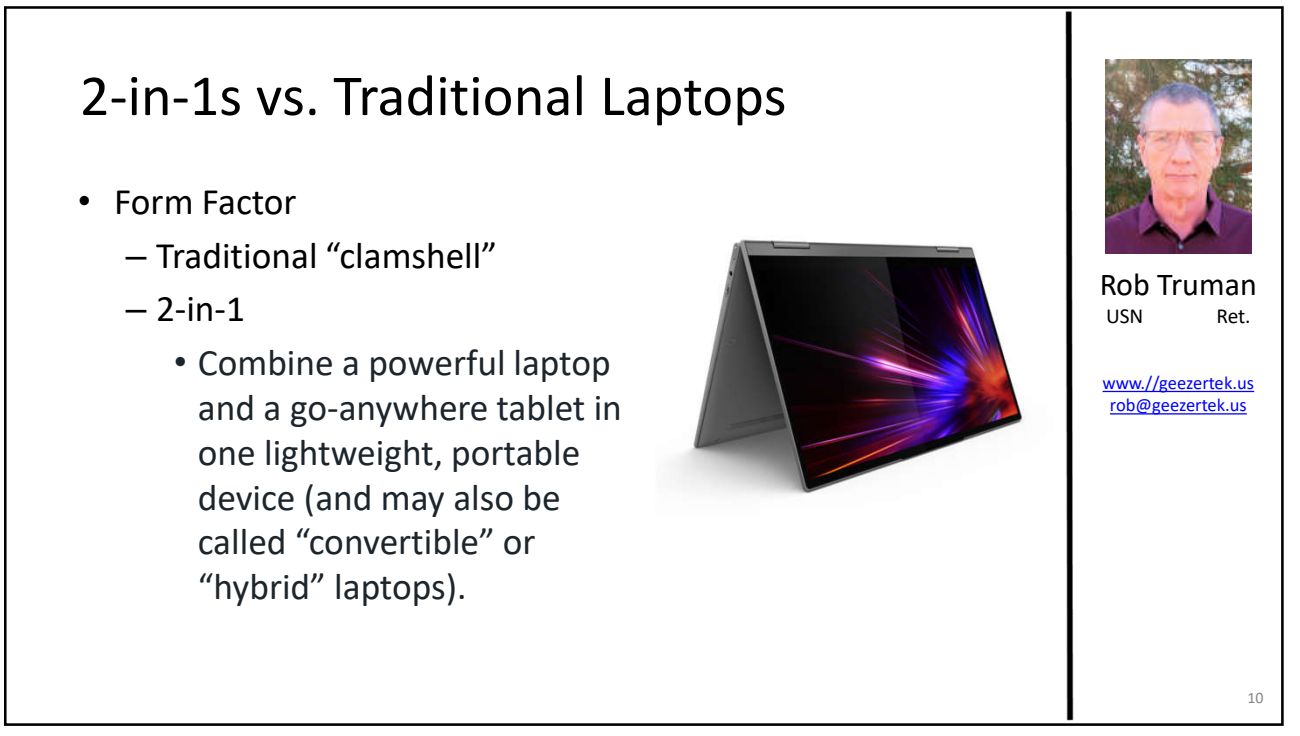

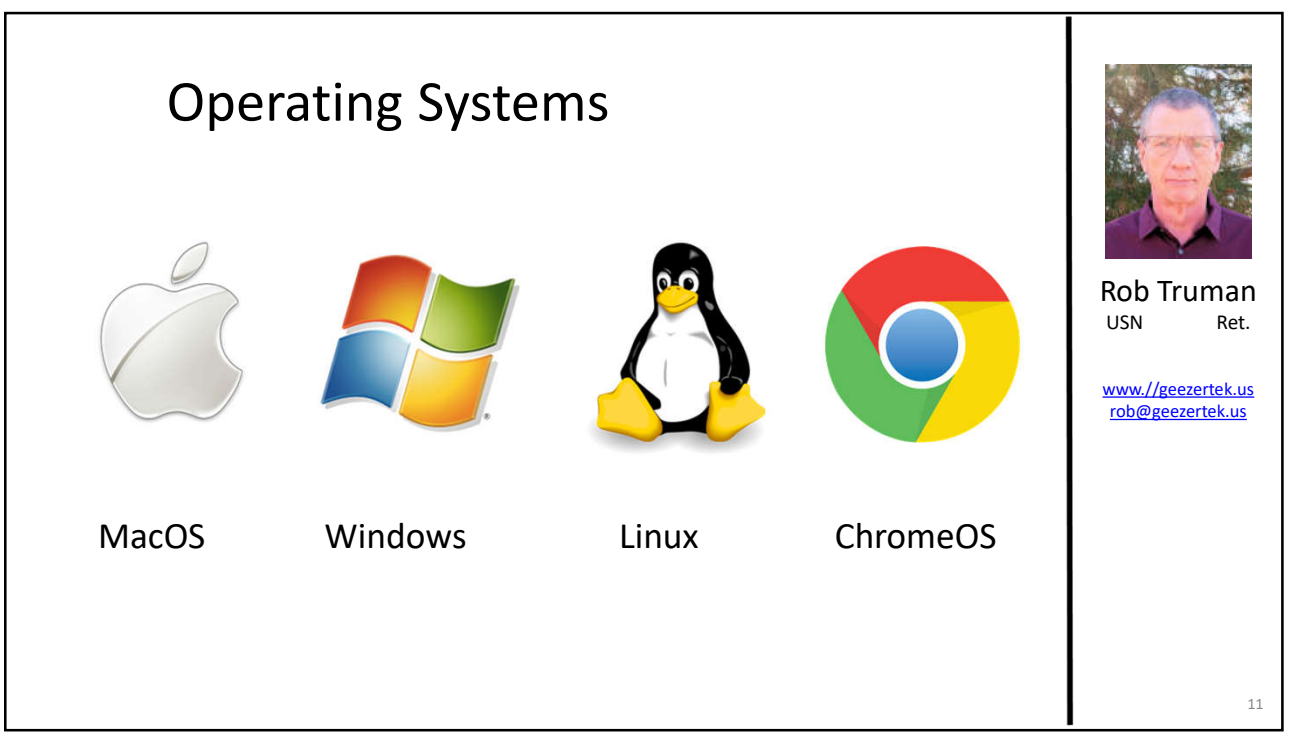

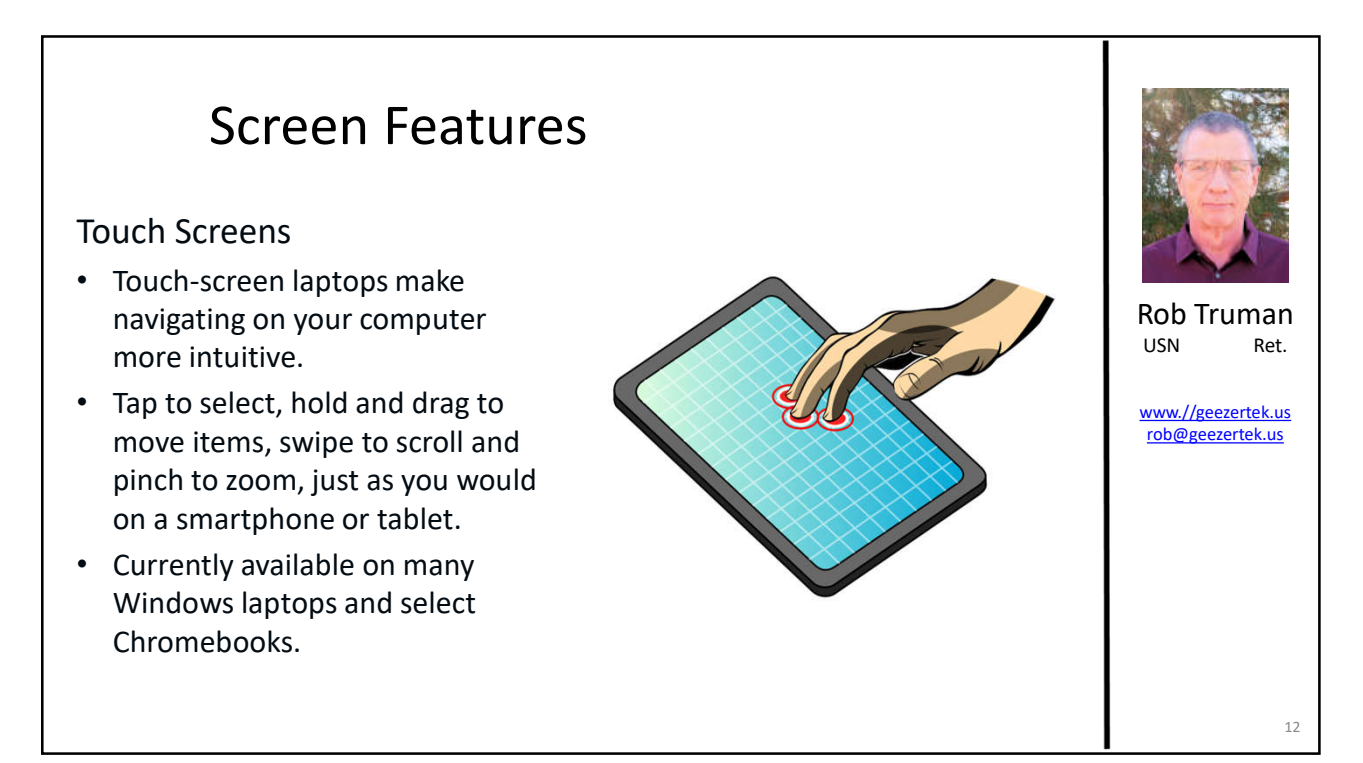

## Screen Features

### Screen Size

- Laptop screen sizes range from about 11 up to 17 inches, measured diagonally.
- A larger screen is ideal for gaming, watching movies, photo and video editing, and viewing documents side by side.
- Keep in mind, a big screen can increase the overall size, weight and power consumption of a  $l$ aptop. 13  $l$  13  $l$  13  $l$  13  $l$  13  $l$  13  $l$  13  $l$  13  $l$  13  $l$  13  $l$  13  $l$  13  $l$  13  $l$  13  $l$  13  $l$  13  $l$  13  $l$  13  $l$  13  $l$  13  $l$  13  $l$  13  $l$  13  $l$  13  $l$  13  $l$  13  $l$  13  $l$  13  $l$  13  $l$  13  $l$  1

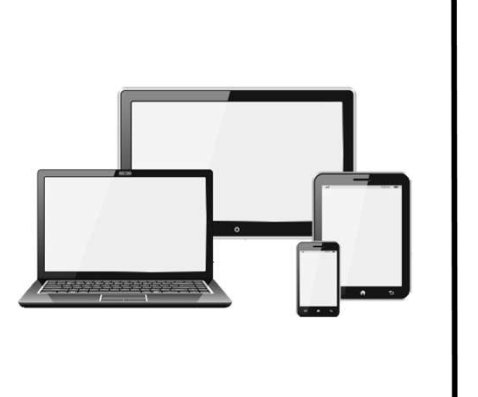

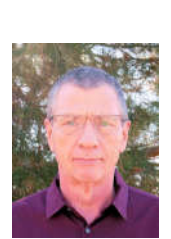

Rob Truman USN Ret.

www.//geezertek.us rob@geezertek.us

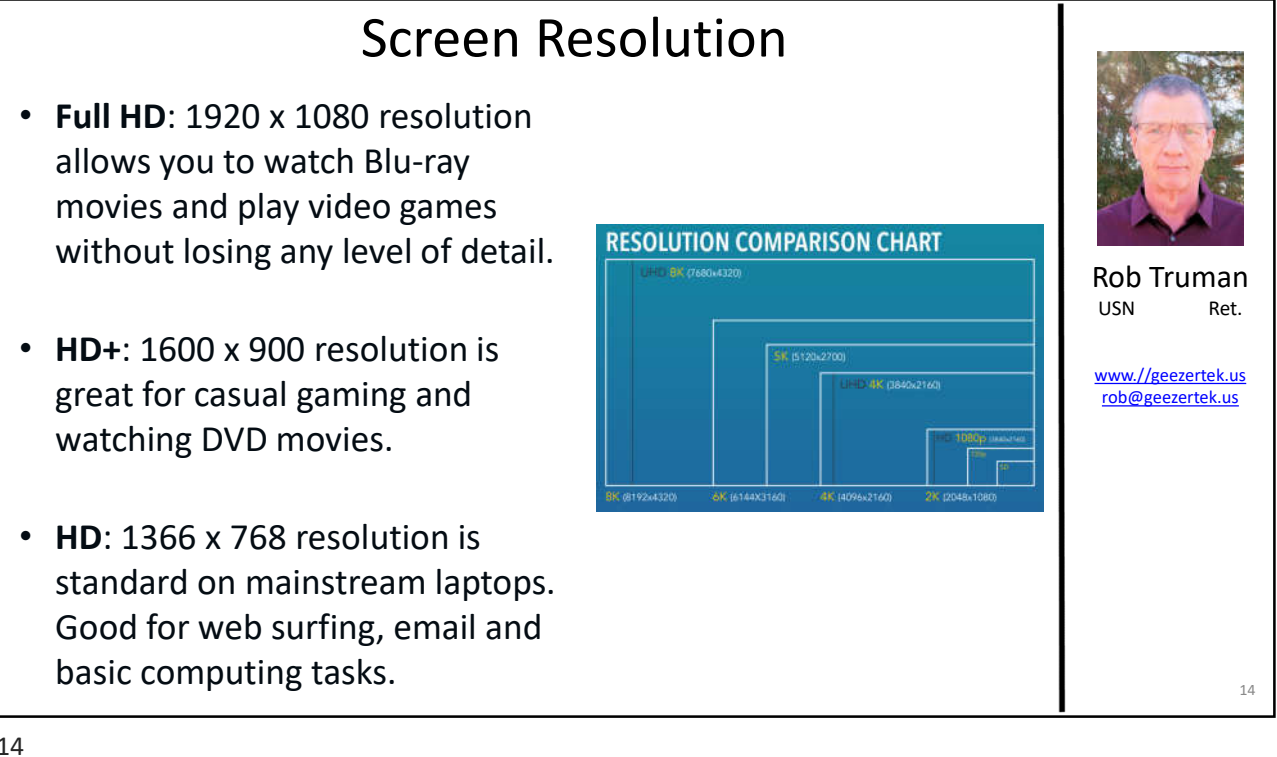

## Screen Resolution

- **4K Ultra HD**: 3840 x 2560 and 3840 x 2160 resolutions boast four times the pixels of Full HD.
- **QHD (Quad HD) and QHD+**: With 2560 x 1440 and 3200 x 1800 resolutions, respectively, the extremely high pixel density creates crisp detail and sharp text.
- **Retina display**: 2560 x 1600 and 3072 x 1920 resolutions are found in Apple's 13" and 16" laptop displays, respectively. The same state of the state of the state of the state of the state of the state

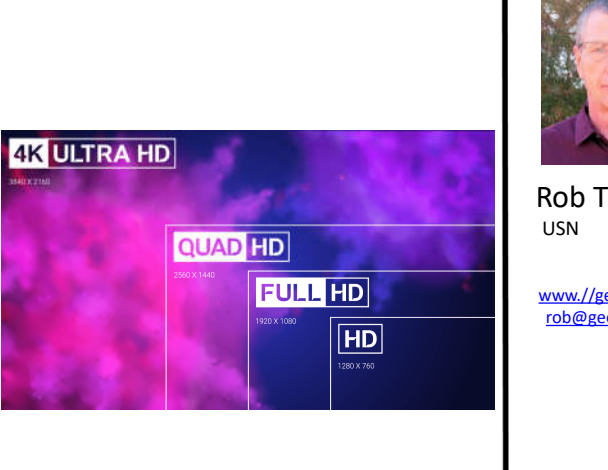

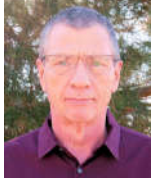

Rob Truman USN Ret.

www.//geezertek.us rob@geezertek.us

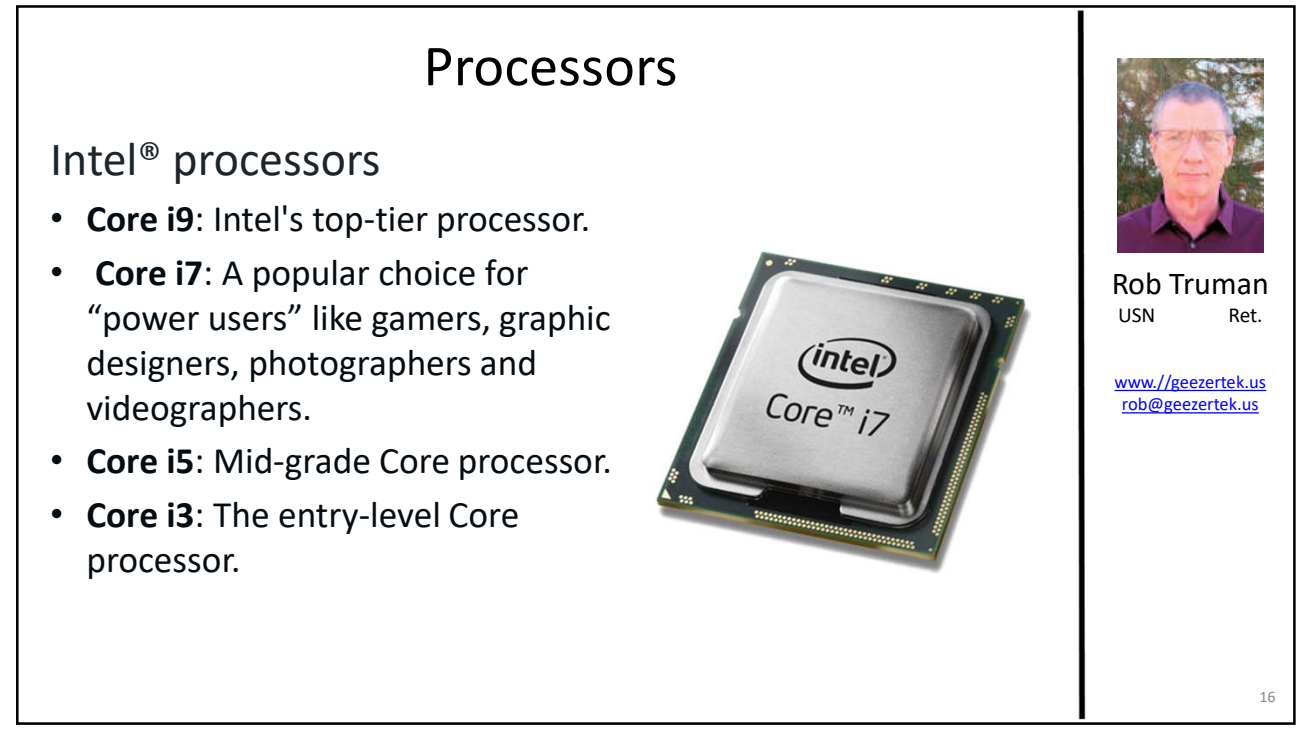

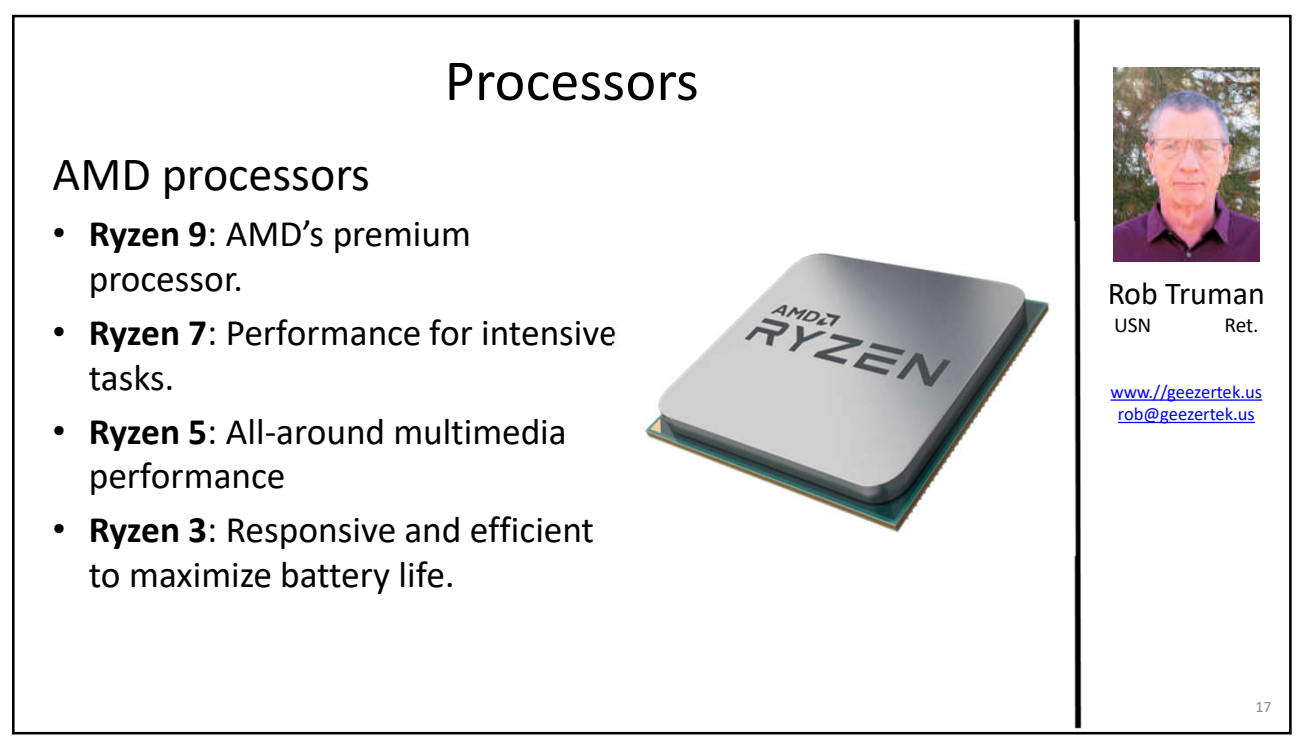

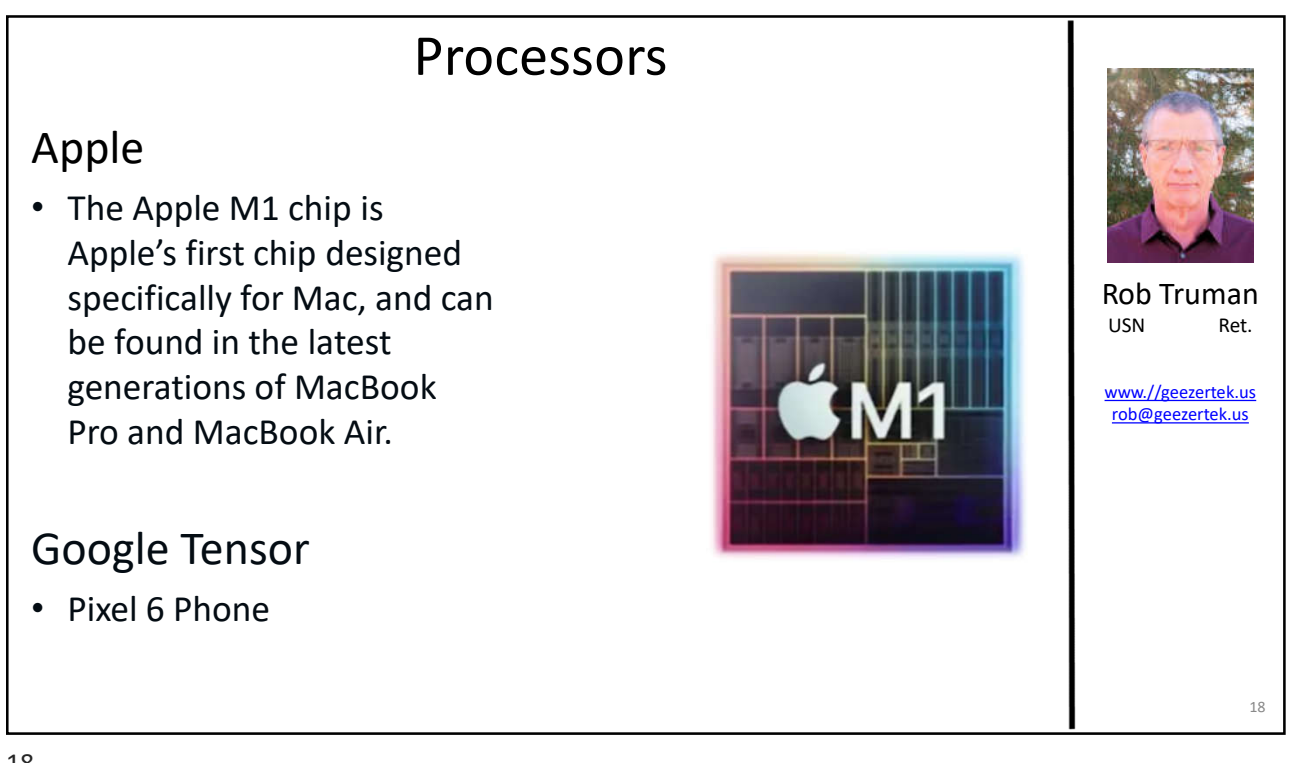

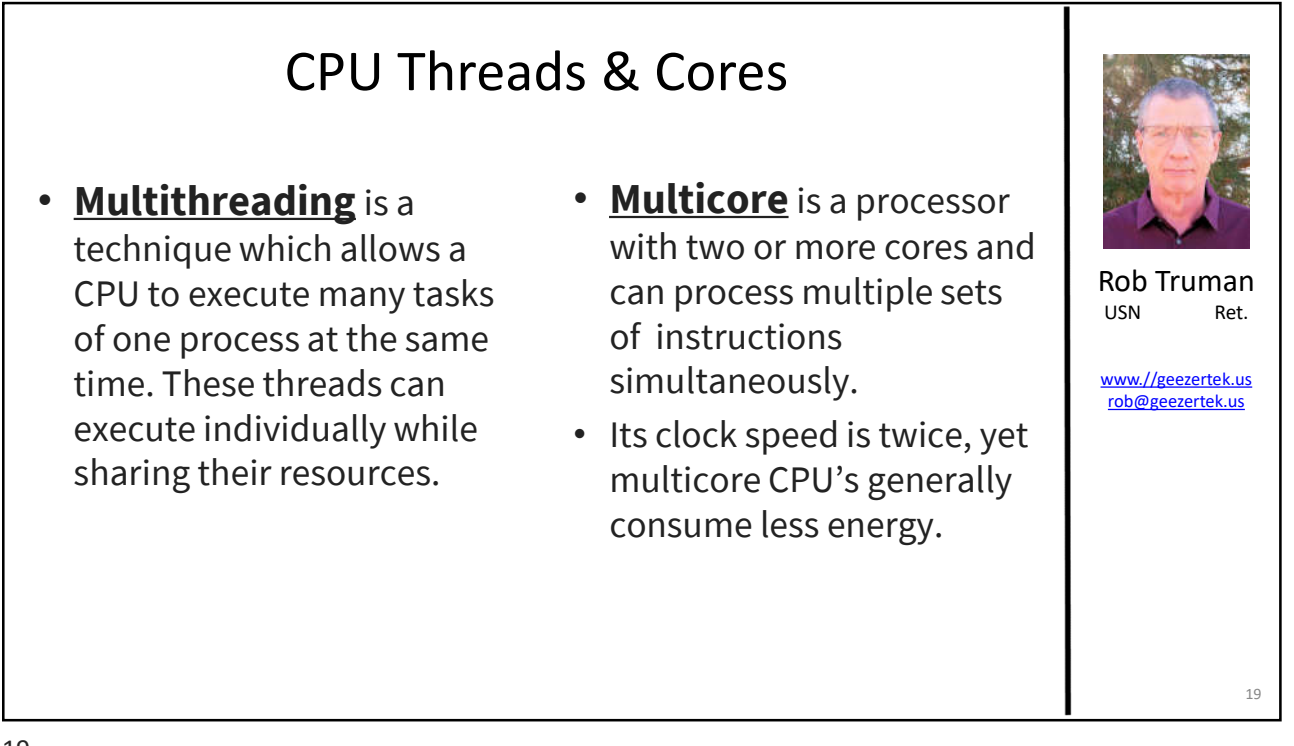

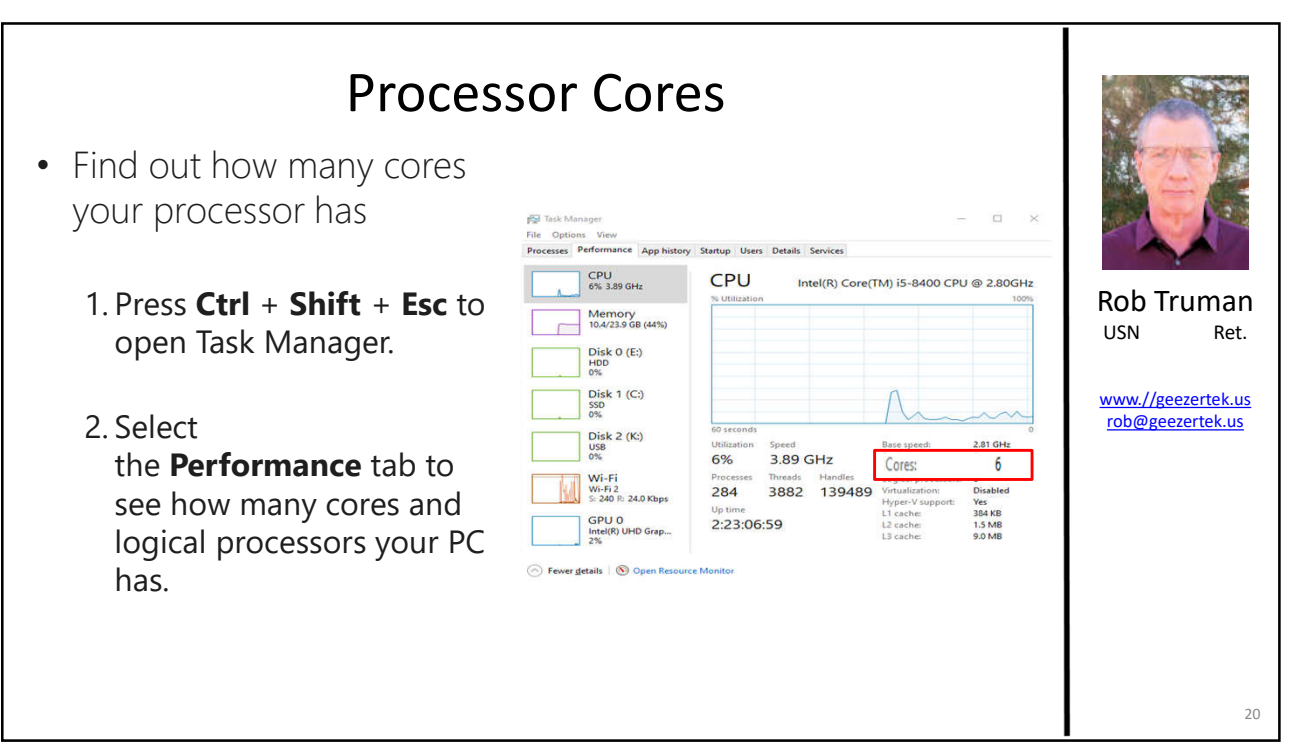

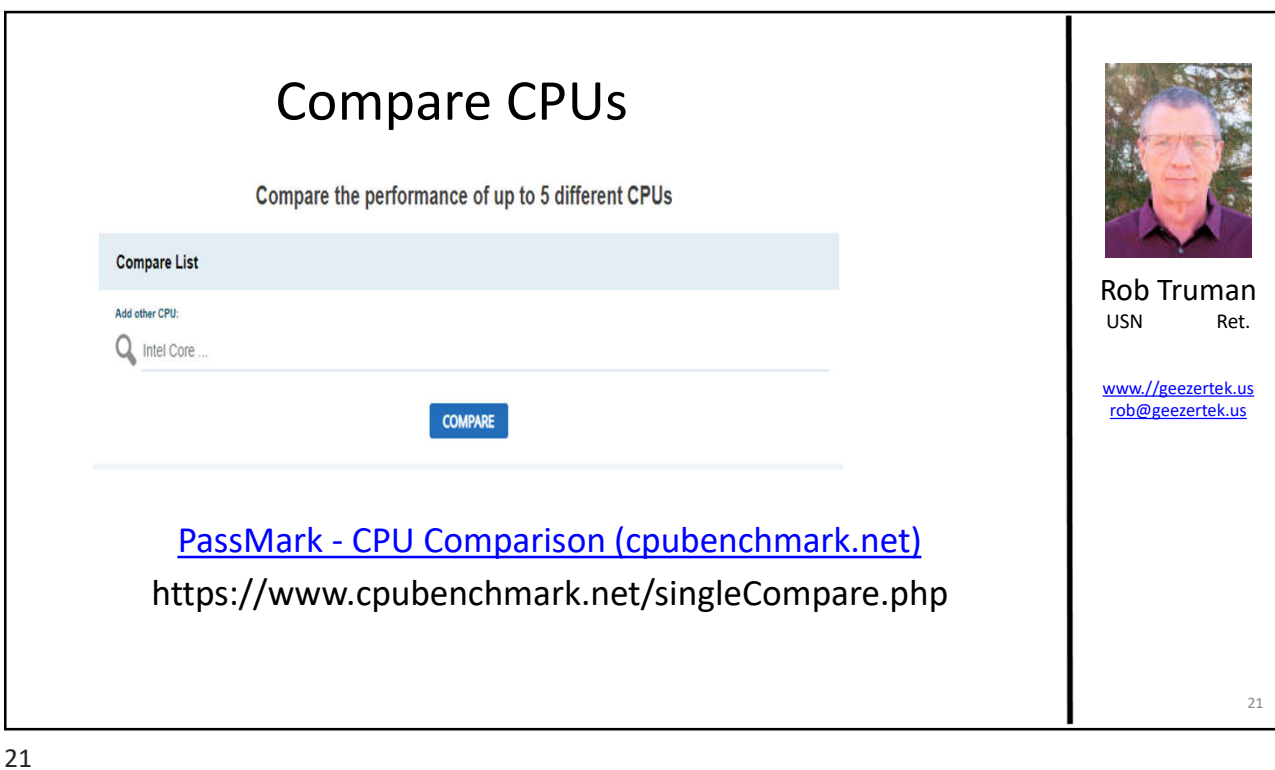

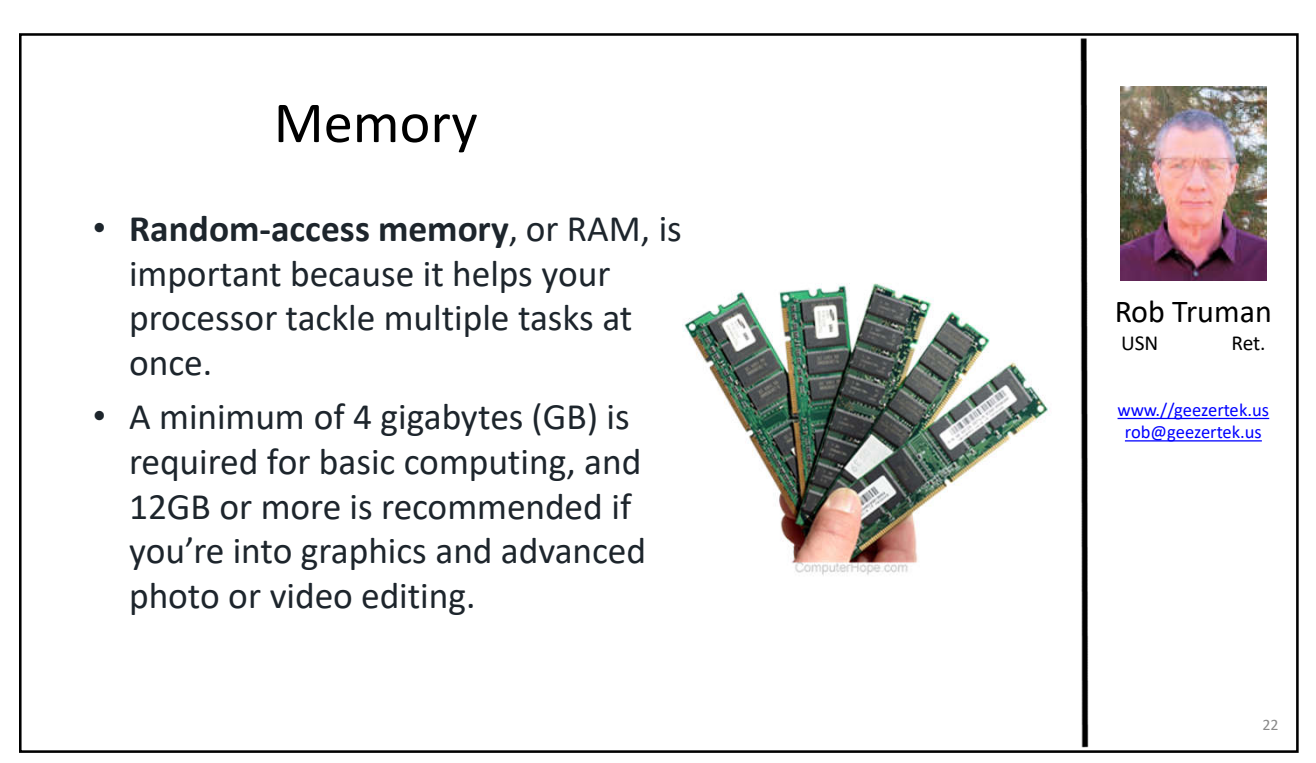

### Memory

- Most laptops have 4GB-12GB pre-installed, and some have up to 64GB.
- If you think you might need more memory later, choose a model that lets you expand the RAM.
- Many devices today are not expandable due to form factor design.

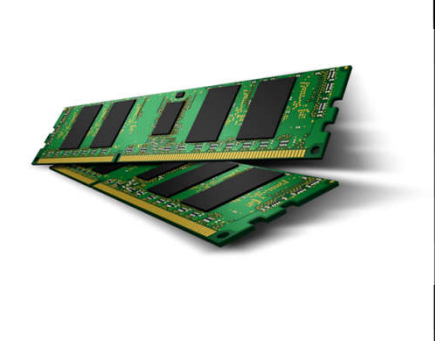

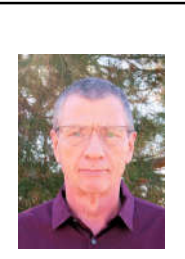

Rob Truman<br>USN Ret. USN

www.//geezertek.us rob@geezertek.us

23

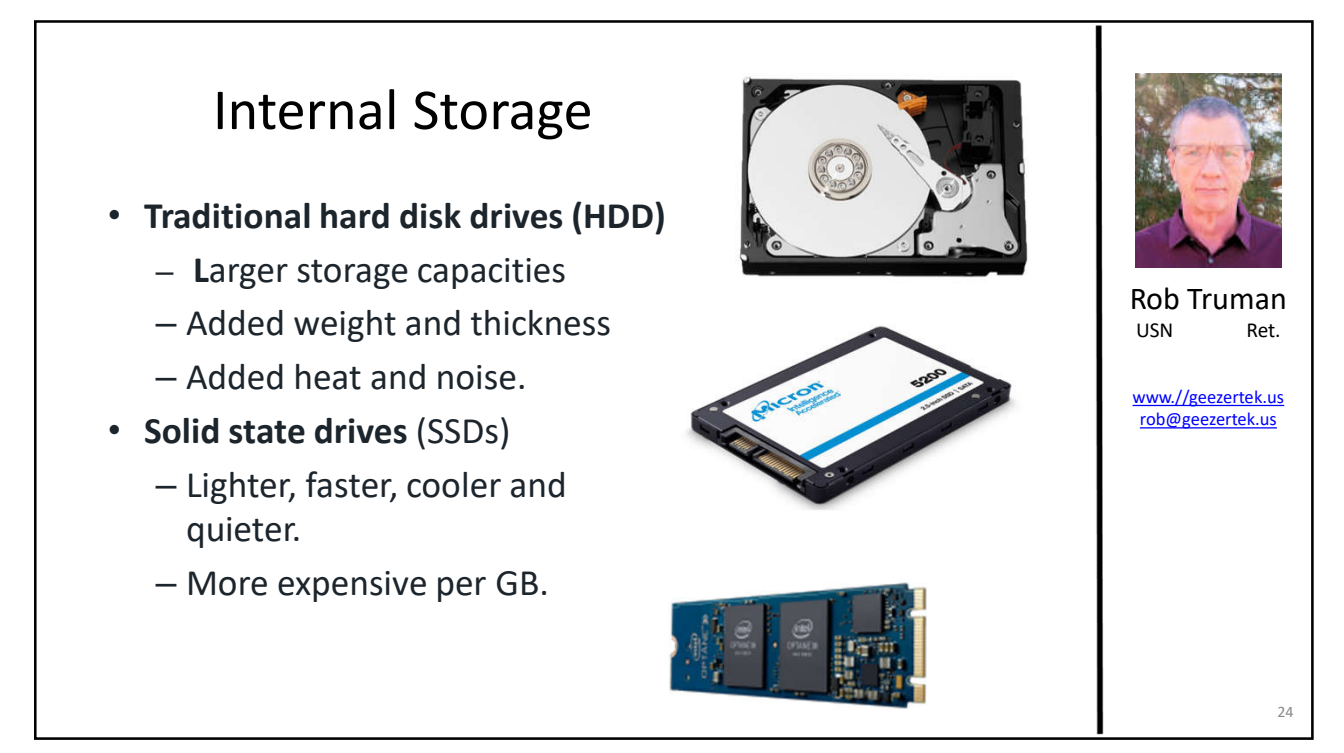

# Additional Features

#### **Connectivity**

- Laptops typically provide several options for staying connected to the internet as well as to other devices.
	- Wi-Fi
	- Bluetooth

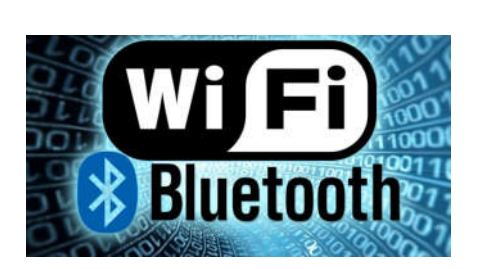

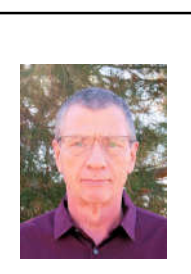

Rob Truman<br>USN Ret. USN

www.//geezertek.us rob@geezertek.us

25

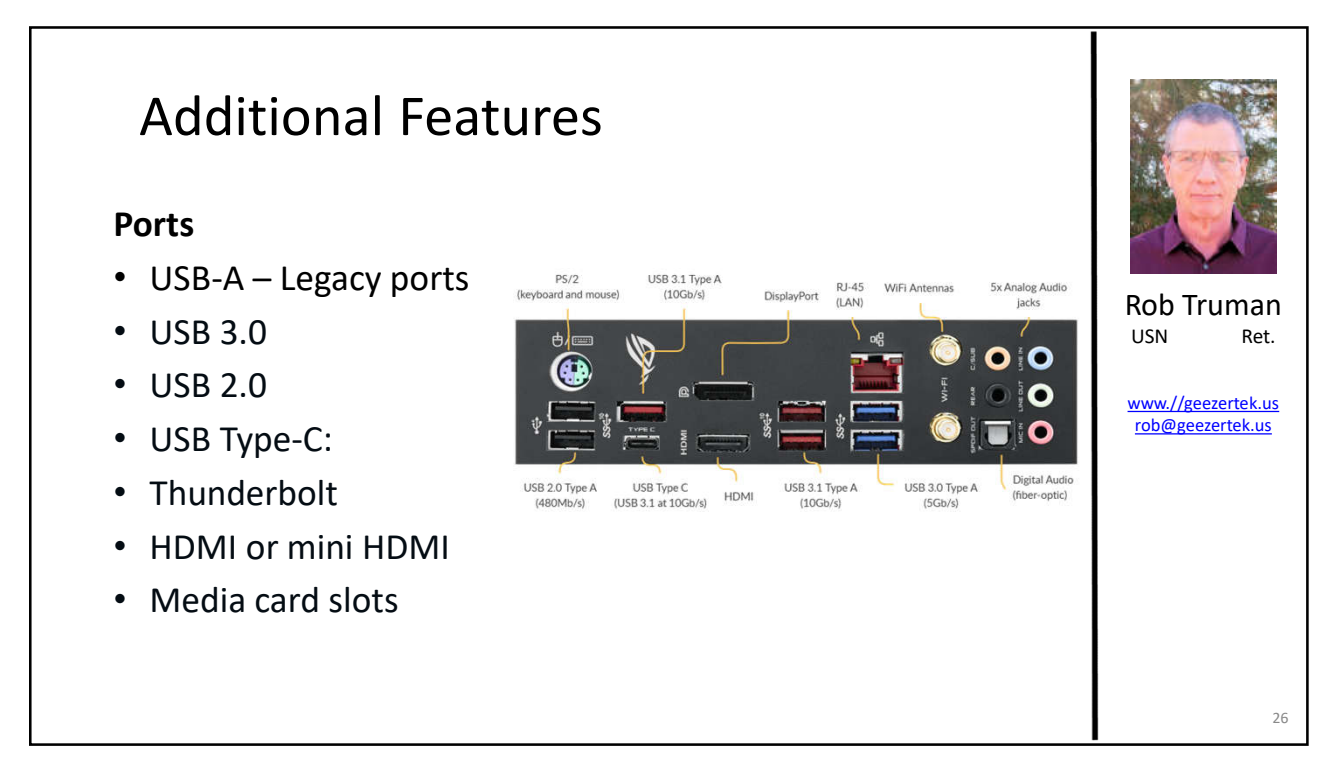

#### Rob Truman<br>USN Ret. USN www.//geezertek.us rob@geezertek.us Additional Features **Security** • Some laptops offer additional physical security features to help safeguard you and your information. – Fingerprint reader – Webcam privacy shutter or kill switch. – Face recognition 27

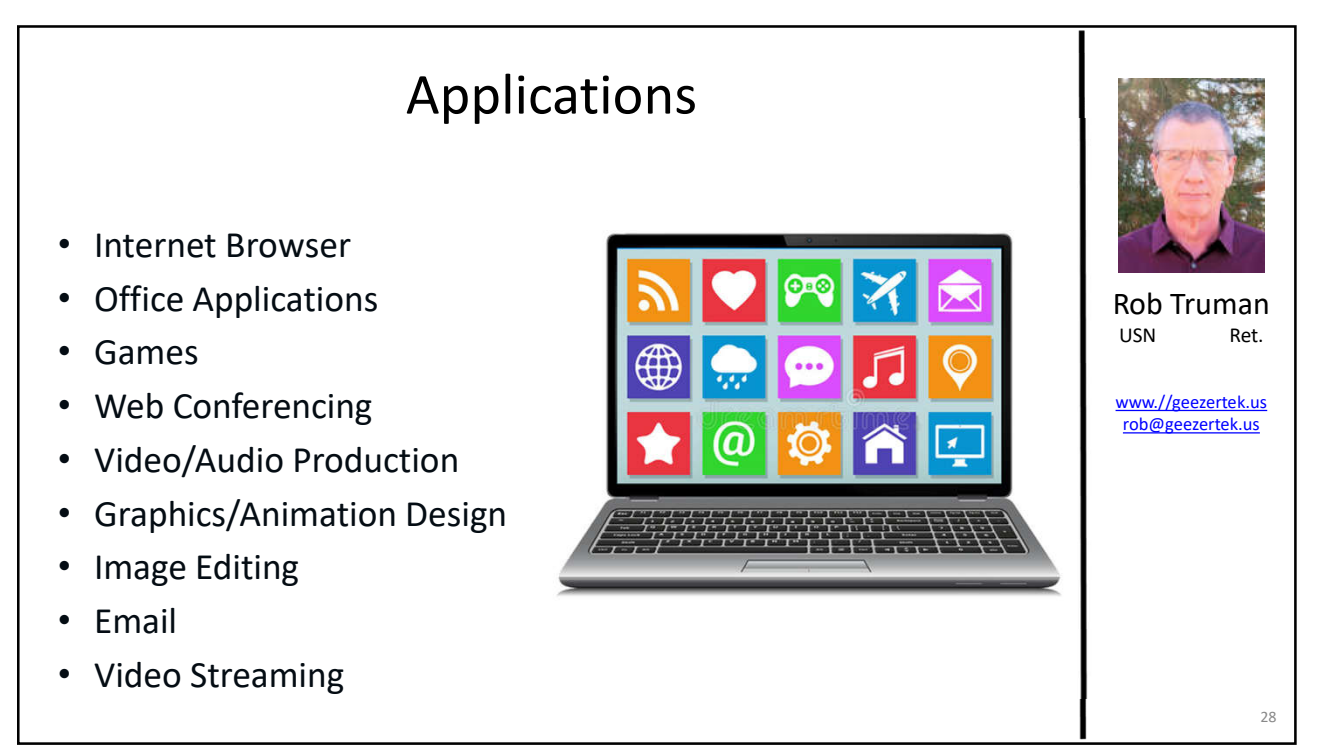

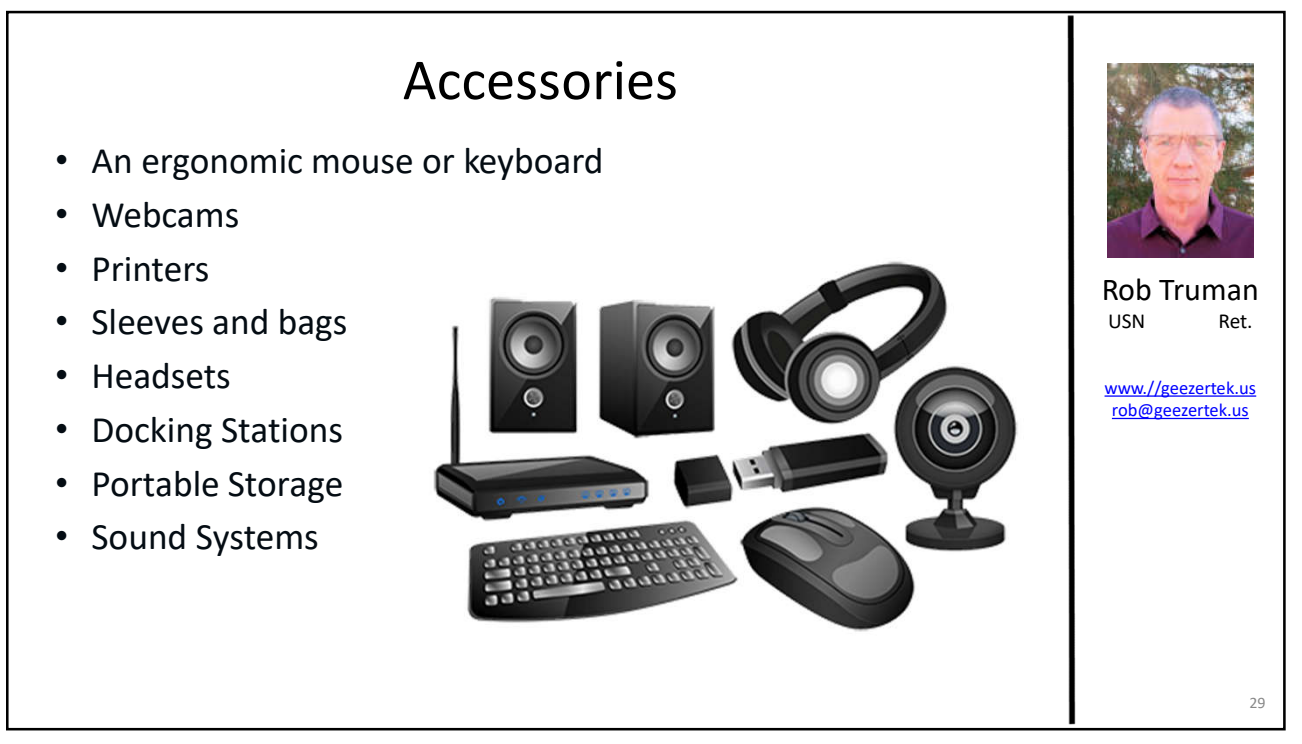

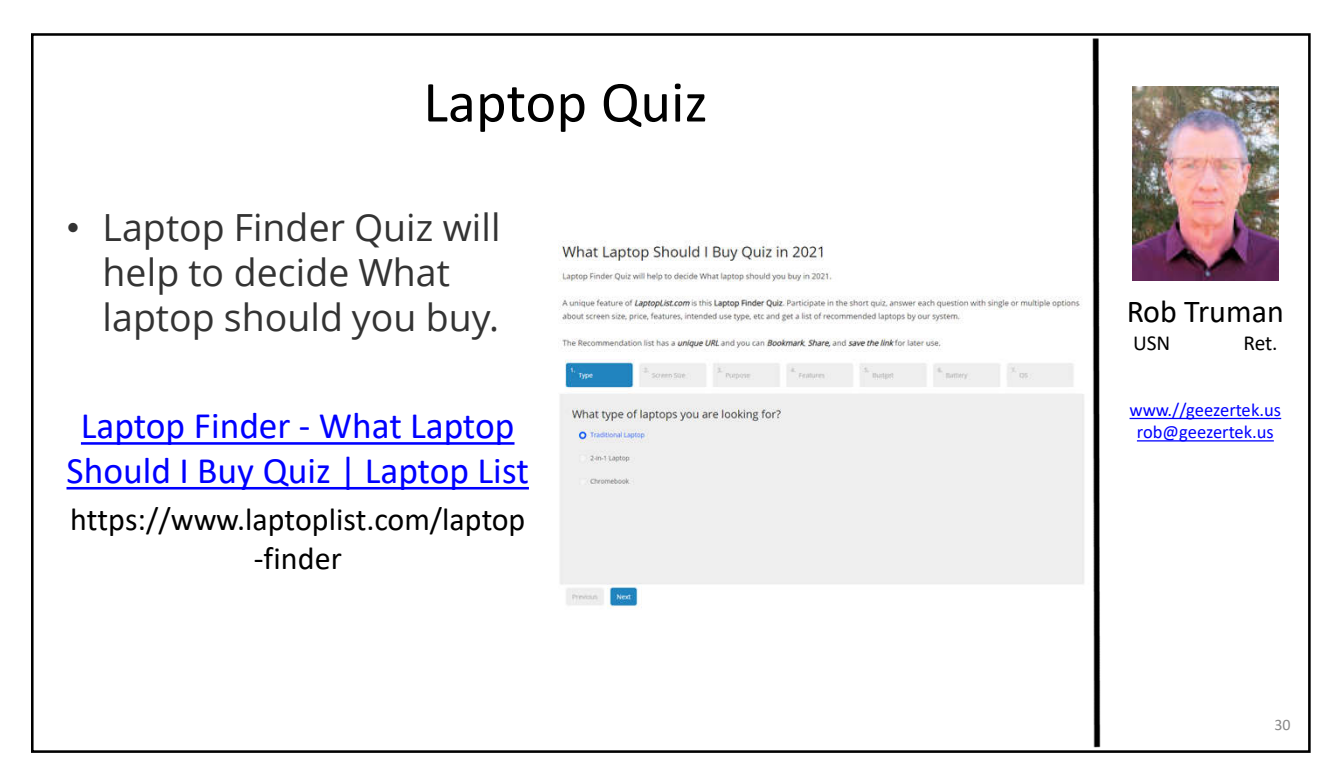

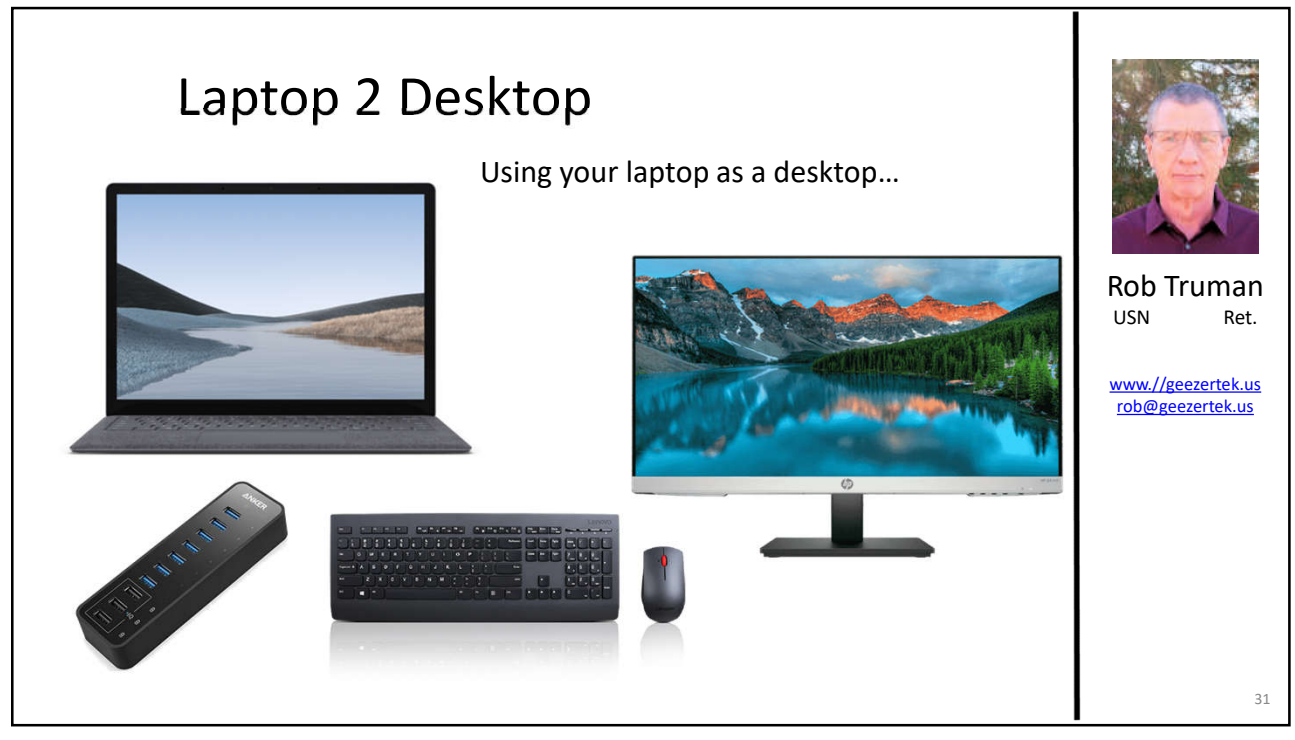

![](_page_15_Figure_3.jpeg)

![](_page_16_Picture_1.jpeg)

![](_page_16_Picture_3.jpeg)

![](_page_17_Picture_1.jpeg)

![](_page_17_Figure_3.jpeg)

![](_page_18_Picture_1.jpeg)

![](_page_18_Picture_3.jpeg)

![](_page_19_Picture_1.jpeg)